**Tap the URL** or **copy and paste the URL** to the browser of your smart phone or tablet.

https://interpretex.com/client/event/41bfd20a38bb1b0bec75acf0845530a7/configuration

## Or scan the QR code

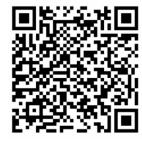

Select English from the pull-down.

Click "Play"

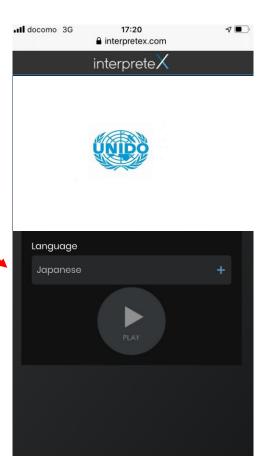

- Your smartphone will serve as a receiver of the interpreter's voice.
- Use a headset, if possible.
- When you are disconnected, tap [Reload] or reconnect to this page using the URL or QR code.

If you experience problems during the seminar, please write to us in the Q & A section.

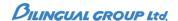